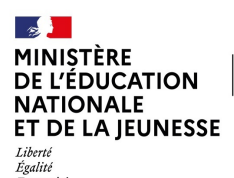

.gunu<br>raternite

**22NSTI4023 UPPA :** 

# **CISCO : CCNA CyberOps Associate**

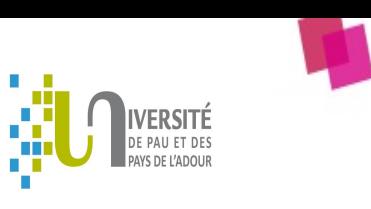

**www.univ-pau.fr**

<u> Karamatan Suma Bandar Suma</u>

## **ATTENTION : l'inscription se fait sur GAIA-CEFPEP**

## **Cette formation concerne toutes les académies**

#### **Type de formation :**

- 1 - Découverte des filières métiers et de leurs évolutions (dont filières de France 2030)

## **Présentation de l'organisation :**

L'université de Pau et des pays de l'Adour est un établissement supérieur français multi-sites et basé dans le bassin et les pays de l'Adour; principalement à Pau mais aussi à Bayonne et Anglet dans les Pyrénées-Atlantiques, à Tarbes dans les Hautes-Pyrénées et à Mont-de-Marsan dans les Landes.

## **Objectifs :**

Le cours utilisera la plate-forme learning de l'université (Moodle) et les outils de simulation comme Packet Tracer et VirtualBox pour faire les travaux pratiques.

#### **Programme :**

CCNA CyberOps Associate vous permet d'acquérir les connaissances et les compétences nécessaires pour prendre en charge les tâches et les responsabilités d'un analyste de sécurité de niveau associé travaillant dans un centre opérationnel de sécurité (SOC).

À l'issue du cours CyberOps Associate, les élèves seront en mesure d'effectuer ces tâches :

-Installer des machines virtuelles afin de créer un environnement sécurisé pour la mise en oeuvre et l'analyse des incidents liés à la cybersécurité. -Expliquer le rôle de l'analyste en cybersécurité dans l'entreprise.

-Expliquer les fonctionnalités et les caractéristiques du système d'exploitation Windows nécessaires pour renforcer les analyses de cybersécurité.

-Expliquer les fonctionnalités et caractéristiques du système d'exploitation Linux.

-Analyser le fonctionnement des protocoles et des services réseau.

-Expliquer le fonctionnement de l'infrastructure de réseau.

-Classer les divers types d'attaques du réseau.

-Utiliser des outils de surveillance du réseau pour identifier les attaques contre les services et les protocoles réseau.

-Utiliser diverses méthodes pour empêcher les accès malveillants aux données, aux hôtes et aux réseaux informatiques.

-Expliquer les impacts de la cryptographie sur la surveillance de la sécurité du réseau.

-Expliquer comment enquêter sur les attaques et les vulnérabilités des terminaux.

-Évaluer les alertes de sécurité du réseau.

-Analyser les données liées aux intrusions réseau afin d'identifier les hôtes compromis et les vulnérabilités.

-Appliquer des modèles de gestion des incidents liés à la sécurité du réseau.

## **Principales compétences développées :**

#### **Accompagner le parcours d'orientation scolaire et préparer l'insertion professionnelle**

- Identifier et mobiliser un réseau d'acteurs pour accompagner le parcours d'orientation scolaire des élèves et l'insertion professionnelle des diplômes - Présenter un secteur d'activités, ses métiers et les acteurs en favorisant l'égalité fille/garçon et l'inclusion

**Dates :** du 03-07-2023 au 07-07-2023 **Lieu :** Bâtiment U3 - 3ième étage - Université Paul Sabatier, 31062 TOULOUSE **Horaires :** 08h00-17h00

**Nombre de places :** Minimum : 5 Maximum : 12

## **Public :**

- **Personnel enseignant et d'éducation du 2nd degré** Sciences et techniques industrielles
- **Autres Personnels** Personnel enseignant du supérieur (BTS, CPGE, IUT)

## **Etablissements :**

2nd degré (Collège, Lycée GT, Lycée Professionnel), Formation professionnelle (GRETA, CFA, CREPS...), Post-bac

## **Formation de formateurs :** Oui

**Niveau de formation :** Elevé

## **Prérequis éventuels :**

-Notions de base des systèmes Windows et Linux -Notions de base de technologies de réseau -Notions de base de programmation -Connaissances des requêtes SQL de base

## **Conditions de réalisation ou matériel/tenue à prévoir :**

-Navigation sur PC et Internet -Compréhension du système binaire et hexadécimal

## **Partenaires:**

ahah.<br>cisco Networking Academy

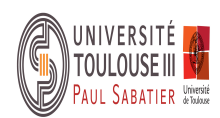

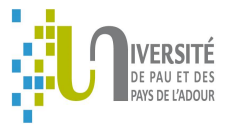

- Accompagner la recherche et réaliser une période de formation en milieu professionnel ou un stage en entreprise (identifier les besoins de l'entreprise pour proposer une thématique de stage adaptée)

#### **Perfectionner ses connaissances et compétences disciplinaires ou pédagogiques**

- Contextualiser une méthodologie de projet dans un environnement professionnel

- Présenter et utiliser de nouvelles approches éducatives et

méthodologiques

- Présenter et utiliser les principales fonctionnalités d'une application métier ou progiciel